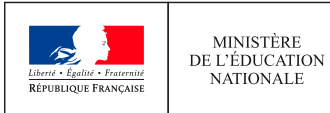

MINISTÈRE DE L'ENSEIGNEMENT SUPÉRIEUR. DE LA RECHERCHE<br>ET DE L'INNOVATION

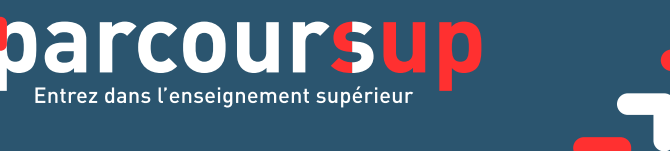

**Voici le calendrier pour s'inscrire dans l'enseignement supérieur. Chaque étape est primordiale et doit être réalisée dans le respect des délais impartis.**

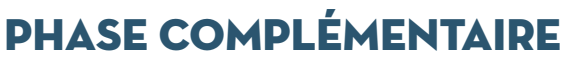

**Pour les lycéens sans proposition d'admission**

## À PARTIR DU 26 JUIN

- **De nouveaux vœux pour des formations disposant de places vacantes peuvent être formulés**
- **Après les résultats du bac, la commission d'accès à l'enseignement supérieur étudie les souhaits de formation prioritaires et fait des propositions de formation au plus près des choix initiaux**
- $\bullet$  **10 vœux maximum non classés<sup>1</sup>**
- **Aucun nouveau vœu ne peut être formulé après le 13 mars (clôture à 18 h)**

**CONSULTATION DES CARACTÉRISTIQUES DE CHAQUE FORMATION (contenus, attendus, places disponibles, débouchés, etc.)** 

## **SAISIE DES VŒUX**

' Avant de confirmer les vœux, vous devrez, sur la plateforme, exprimer votre préférence dans une rubrique dédiée à cet effet. Non communiquée aux établissements choisis, cette information pourra être utilisée par la commission d'accès à l'enseignement supérieur pour trouver une formation à ceux qui n'ont pas reçu de proposition d'admission.

 **Possibilité de renseigner les adresses mail des parents pour leur permettre de recevoir les messages et alertes liés à la procédure**

> **CONFIRMATION IMPÉRATIVE AVANT LE 31 MARS de chaque vœu une fois le dossier complet**

**pour chaque vœu**

**Joindre les éventuelles pièces demandées**

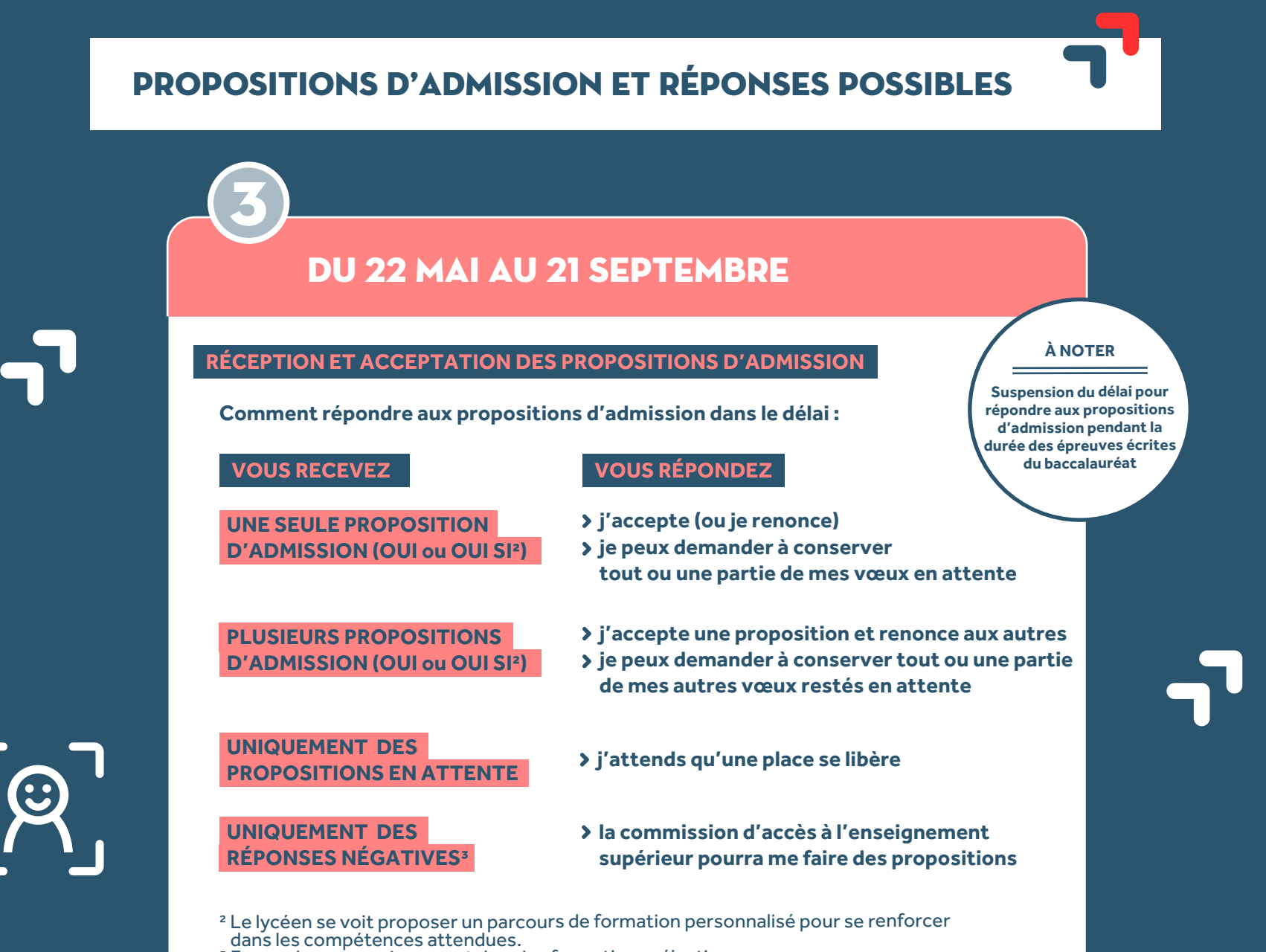

<sup>3</sup> En cas de vœux uniquement dans les formations sélectives.

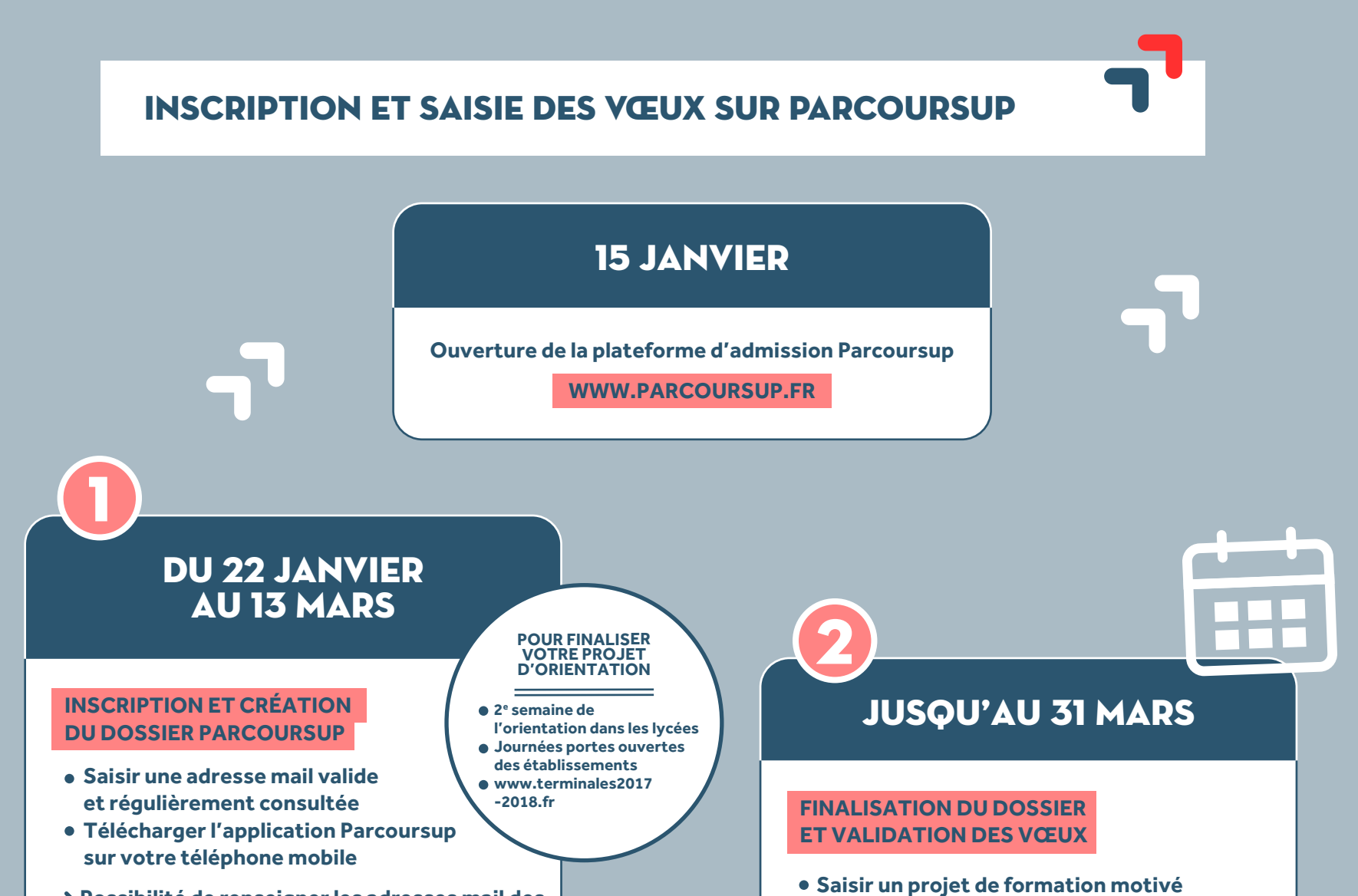

INSCRIPTION ADMINISTRATIVE

**Attention aux dates limites d'inscription dans l'établissement d'accueil**

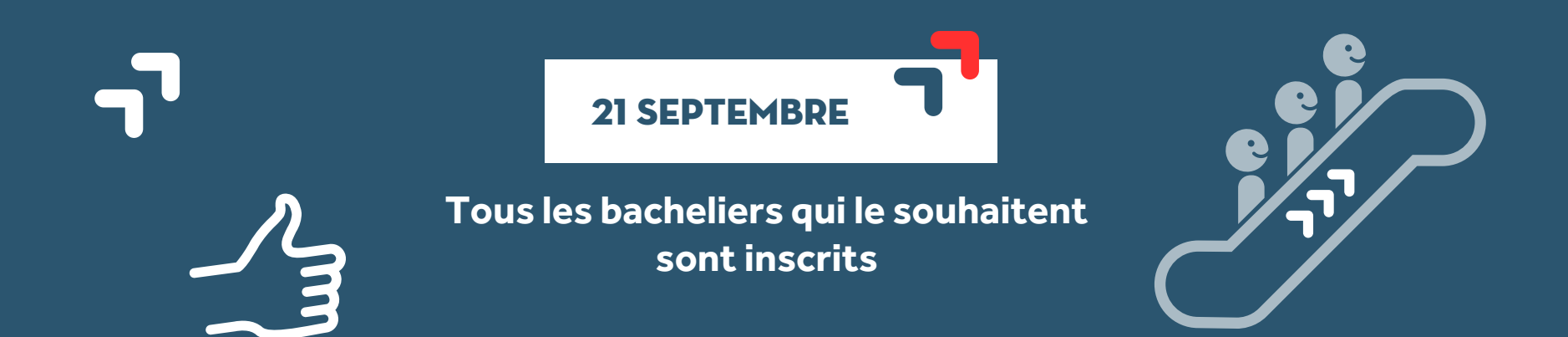

## PROCÉDURE D'ADMISSION DES LYCÉENS DANS LE SUPÉRIEUR : LES ÉTAPES CLÉS 2018

4